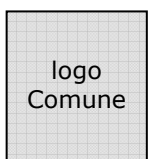

## CITTA' di XXXXXXXX

……………………………………………………………………………………………….. Servizio S.U.A.P. – Sportello Unico per le Attività Produttive

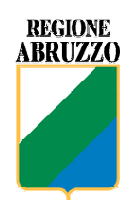

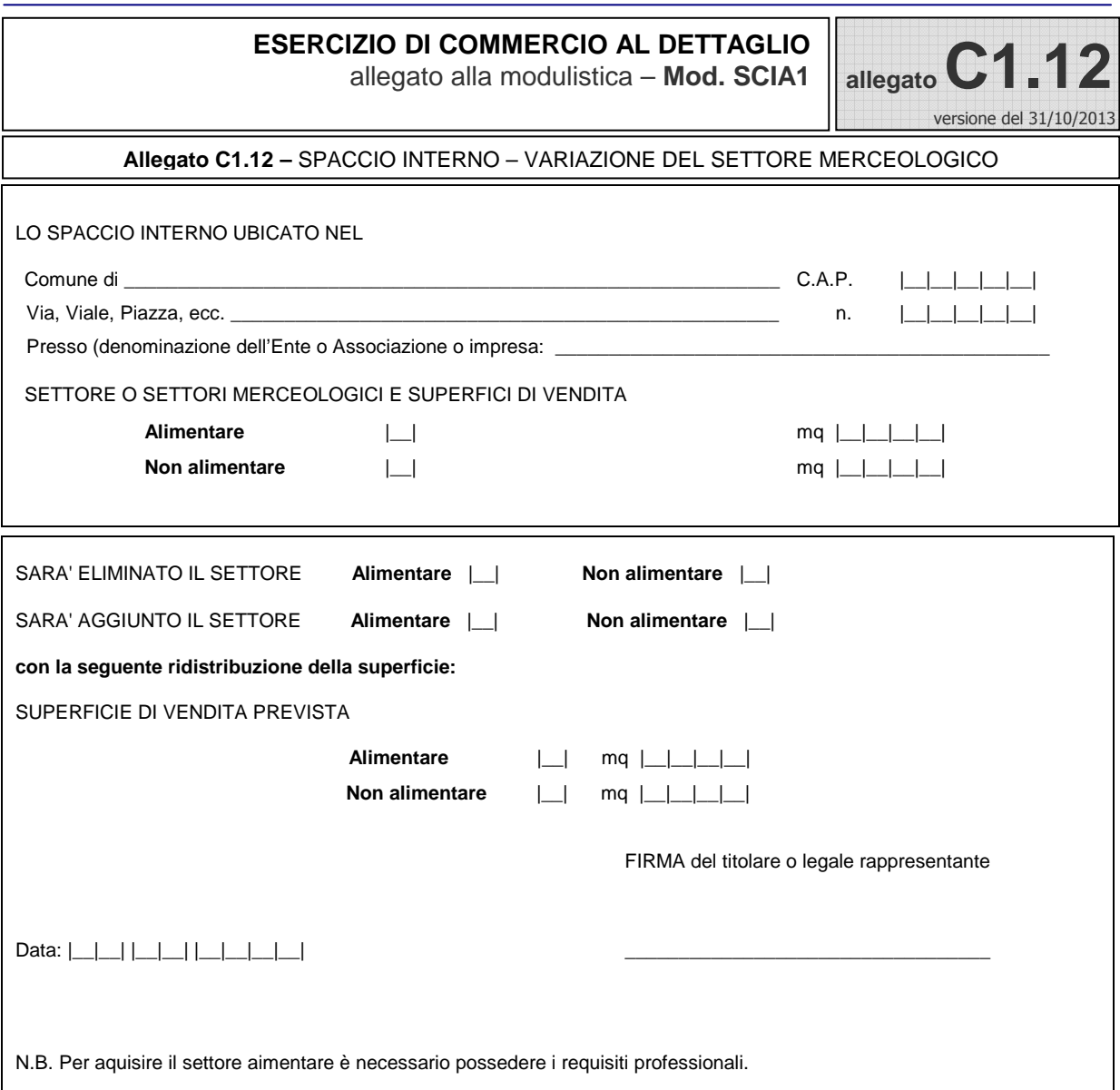